## **Parents' Guide for Joining the Remote Meeting Aschoolcloud**

Browse to https://yardleys.schoolcloud.co.uk/

Once you have booked your remote meeting (following the Parents' Guide for Booking Appointments), you will need to be ready to join the session at the booked time. Please note that the session length is a maximum of 5 minutes from the booked time. If you join the session late, this will cut in to that 5 minutes and you may not have enough time to fully discuss your child's report with their subject teacher (or other designated member of the Yardleys' staff).

## **Hardware & software requirements -**

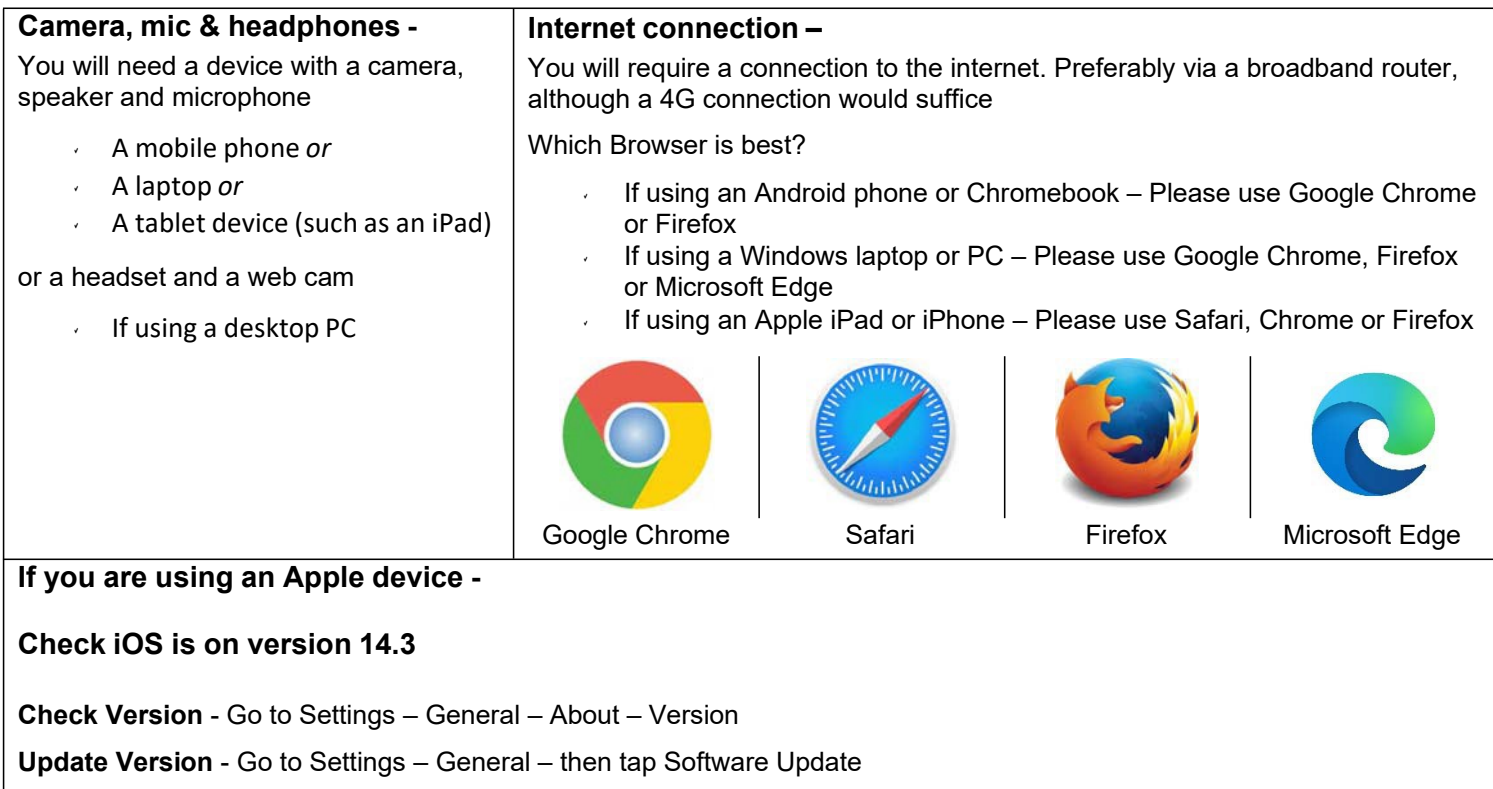

## **Joining the remote meeting -**

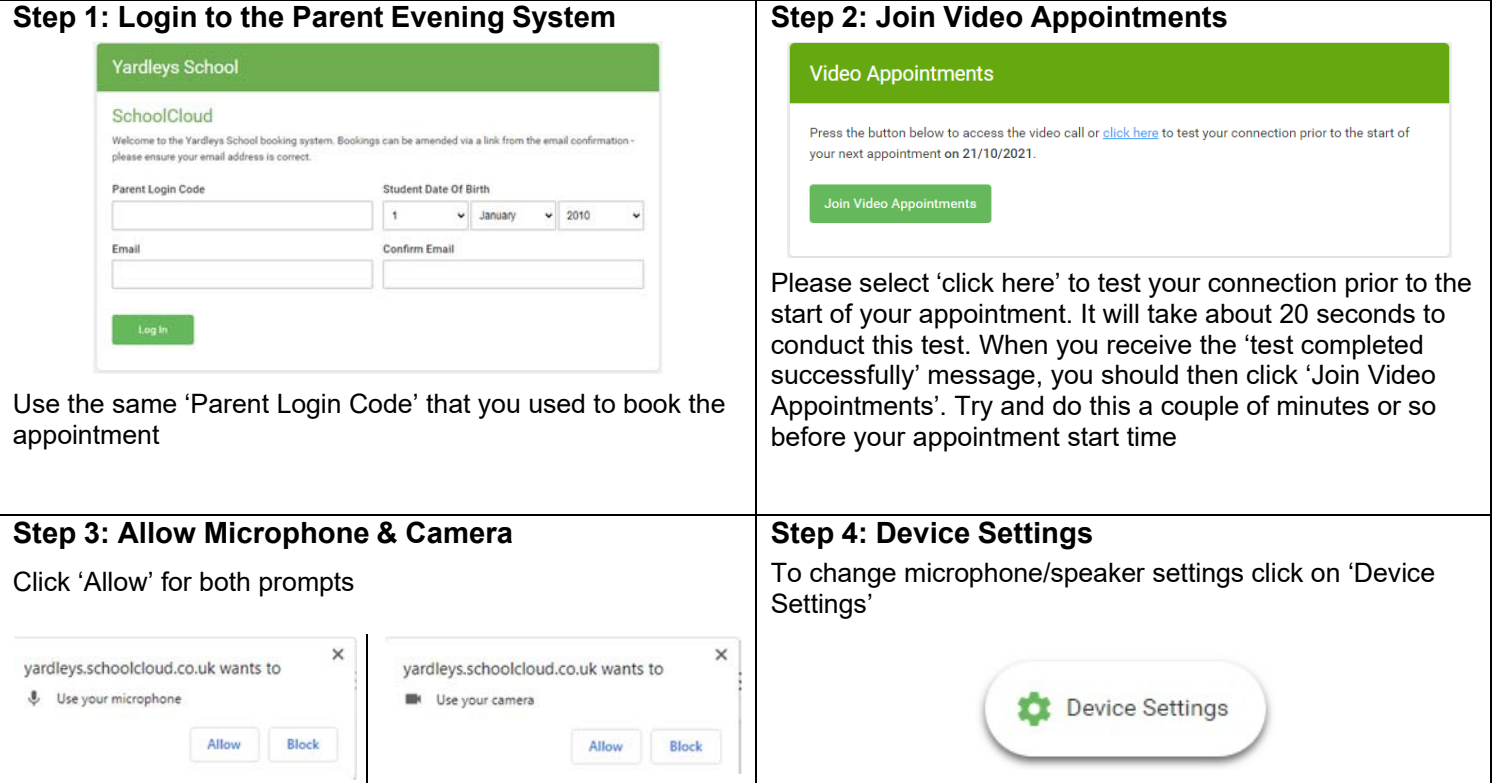

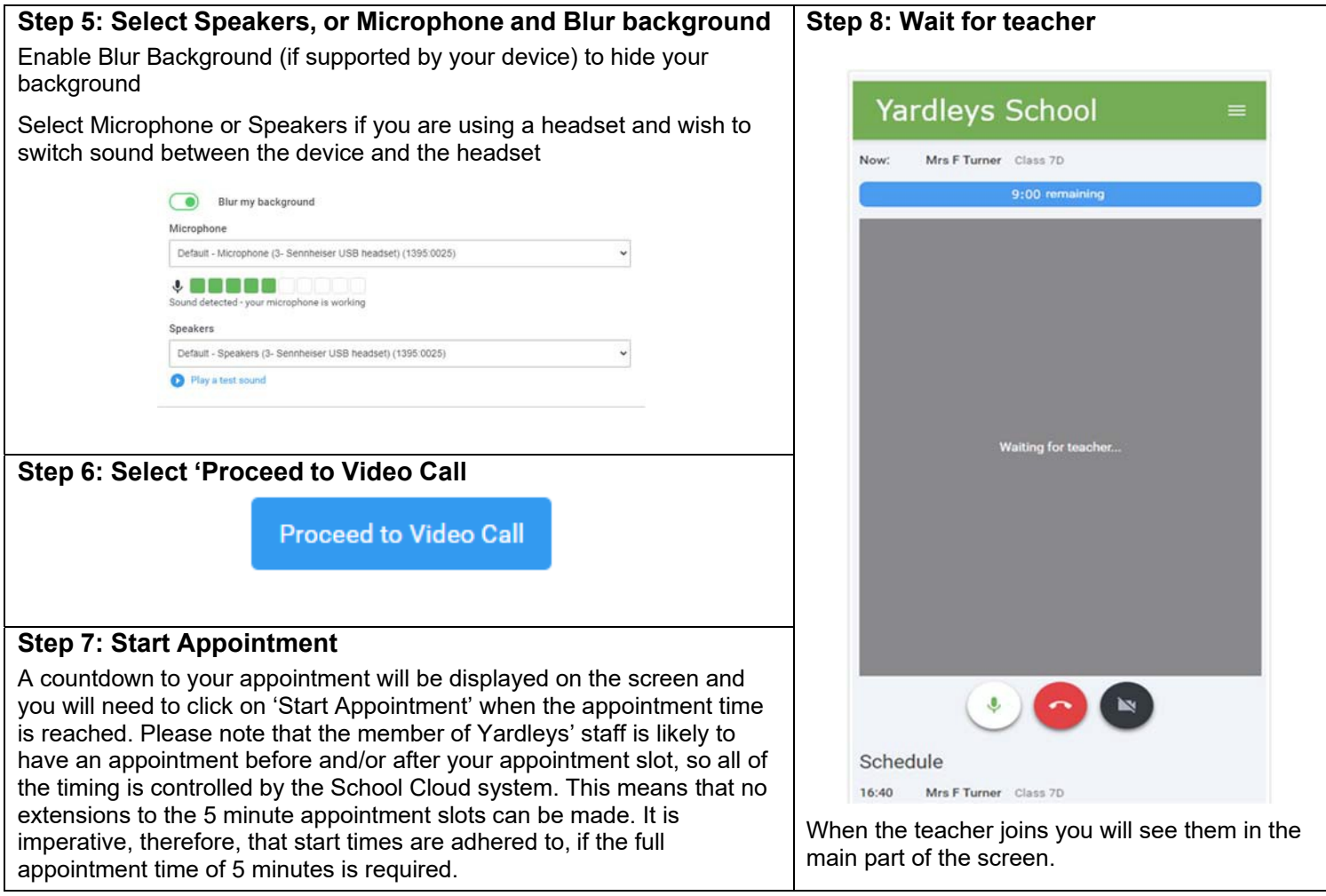